# **FerretTronics FT639 ServoController Chip**

# **Data Sheet**

## **General Description:**

The FT639 is an RC servo controller chip. The FT639 will control five radio-controlled servos through one 2400 baud serial line. It has a footprint of only eight pins. The only external components required are two resistors and a diode for an normal RS232 line such as the one found on a personal computer. No components are needed for a 0-5 volt serial line such as those found on the Parallax Basic Stamp  $\Theta$ . Just connect the servo control lines directly to the chip and connect the serial in line from a 2400 baud, No parity, 1 stop bit serial source, and five RC servos can be controlled, (see [circuit](#page-3-0) [setup\)](#page-3-0).

# **Applications:**

Radio control servo motors are used in remote control modelairplanes, cars, and boats. They are widely available and can be used in robotics, automation, animation, and many other tasks. The problem with using RC servo motors in the past was the ability to control them. With the FT639 this is no longer a problem. It is possible now to control five RC servo motors with just one 2400 baud serial line. Each of the five RC servos is independently controlled.

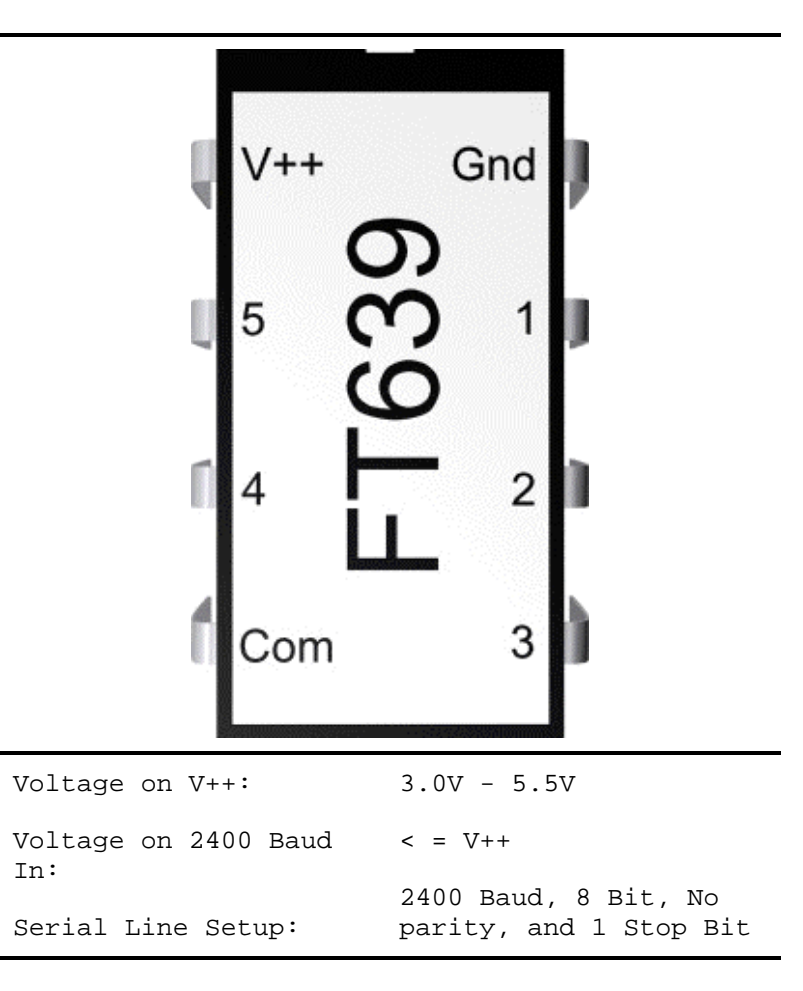

# **Operations:**

FT639 has two operating modes: Setup mode and Active mode. The chip starts in Setup mode. Setup mode is used to set the pulse length, header length and starting values for the 5 servos. Active mode sends the control pulses to the servos and controls the servos through the 2400 baud serial line.

Commands are sent to the FT639 through a 2400 baud, 8 bit, no parity, 1 stop bit serial line. The commands are all one byte. Each command is one character sent over the 2400 baud serialline.

Each RC servo has 256 positions. To send the position of a servo to the FT639 requires two commands. The first command contains the servo number and the lower nibble (lower 4 bits) of the positional number. The second command contains the servo number and the upper nibble (upper 4 bits) of the positional number.

The FT639 can set a typical servo in 256 different positions from 0 to 90 degrees with the short pulse length, or can control a typical servo in 256 different positions from 0 to 180 degrees with the long pulse length. The starting position of the servo can also be adjusted by using a different header length. The header length can be adjusted in the setup mode.

#### *Setup Mode:*

The servo controller starts in Setup mode. The default settings are the header is approximately 1ms with a short pulse length. This will control a typical servo in 256 steps from 0 to 90 degrees.

In setup mode the following settings can be adjusted:

- 1. Header length--this will allow adjustment of the starting position of the servo. The default setting is 12.
- 2. Servo pulse length--this allows positioning control of the servo between 0 to 90 degrees with the shorter pulse length or positioning control of the servo between 0 to 180 degrees with the longer pulse length. The default setting is short pulse length.
- 3. Initial setup of the servo positions--the FT639 will not send positioning pulses to the servo in Setup mode. However, positioning commands can be sent to the FT639 while in setup mode to allow the servos to energize in a known position. The default setting is position 0.

The following commands can be sent in Setup mode:

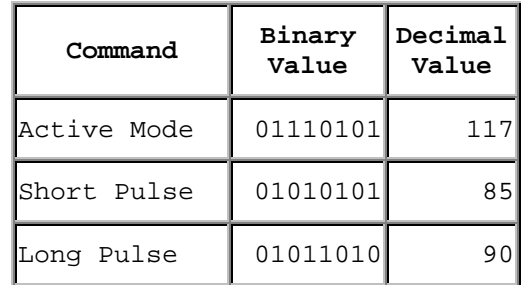

The header length command is 0110xxxx, where xxxx is the setting for the header length. The actual length of the header will be different for the different pulse length as shown below:

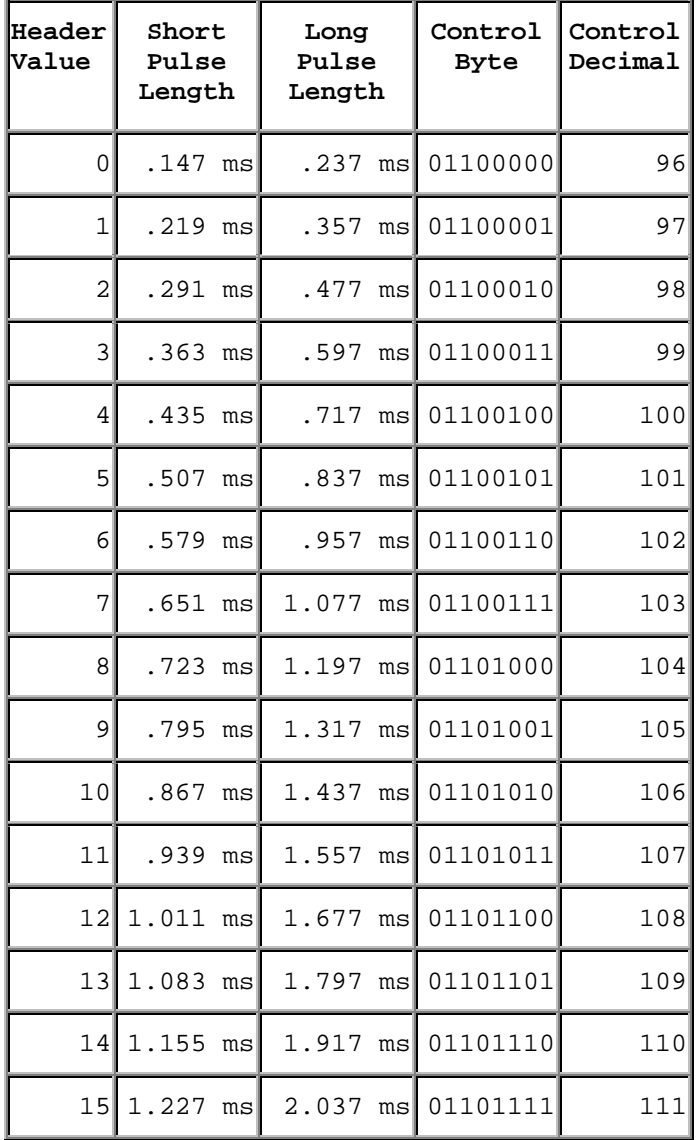

#### *Active Mode:*

In Active mode the servo control pulses are sent to the servos. The servos will be energized in this mode. There are only two commands that are allowed in this mode. Positional commandsand the setup command. The setup command puts the FT639 back into Setup mode. The position of a servo can be changed by sending a positional command. The positional commands are sent in Active mode exactly the same as they were in Setup mode (see instructions above). Sending a positional command will make the servo move to the new position as soon as the upper byte command is sent.

The following commands are available in the active mode:

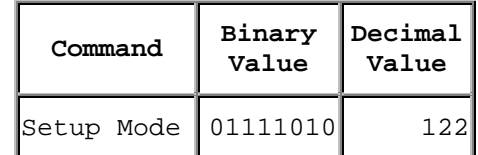

#### *Positional Commands:*

To send a positional command to the individual servos, two bytes must be sent. The first byte sent contains the lower nibble of the position byte and the second byte sent contains the upper nibble of the position byte. The lower byte command must be sent before the upper byte command. The format for the bytes are:

Lower Byte = 0sssxxxx Upper Byte = 1sssyyyy sss = Servo number:

<span id="page-3-0"></span>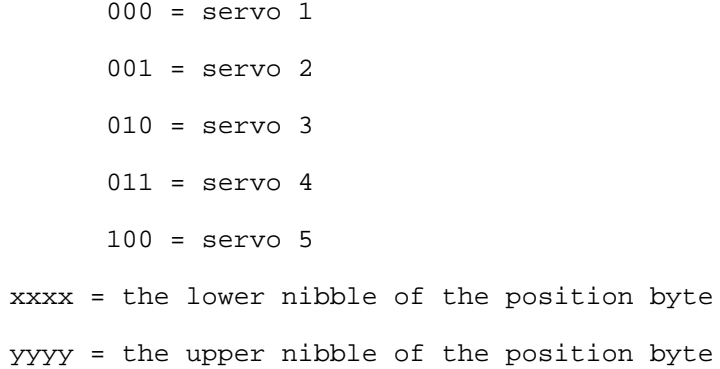

A table is shown below with the Lower and Upper Byte for various positional commands:

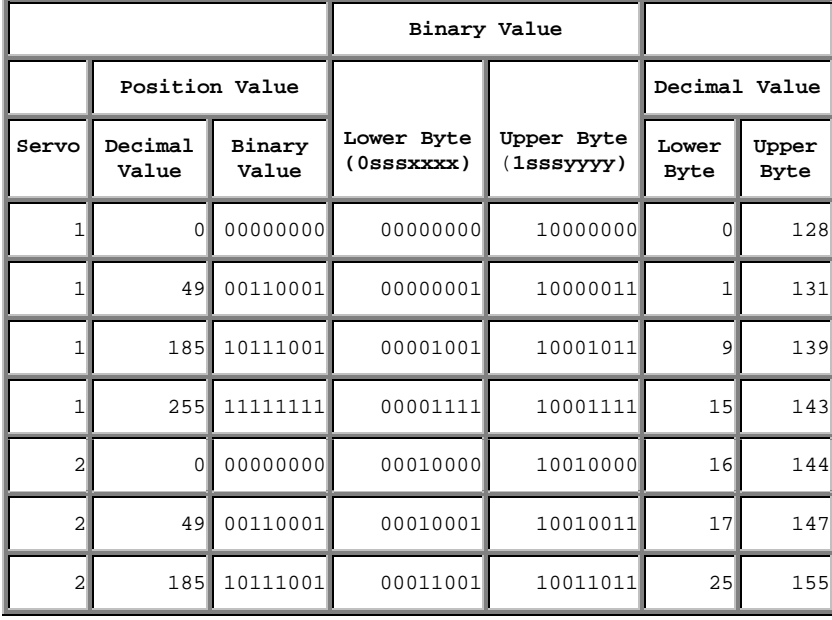

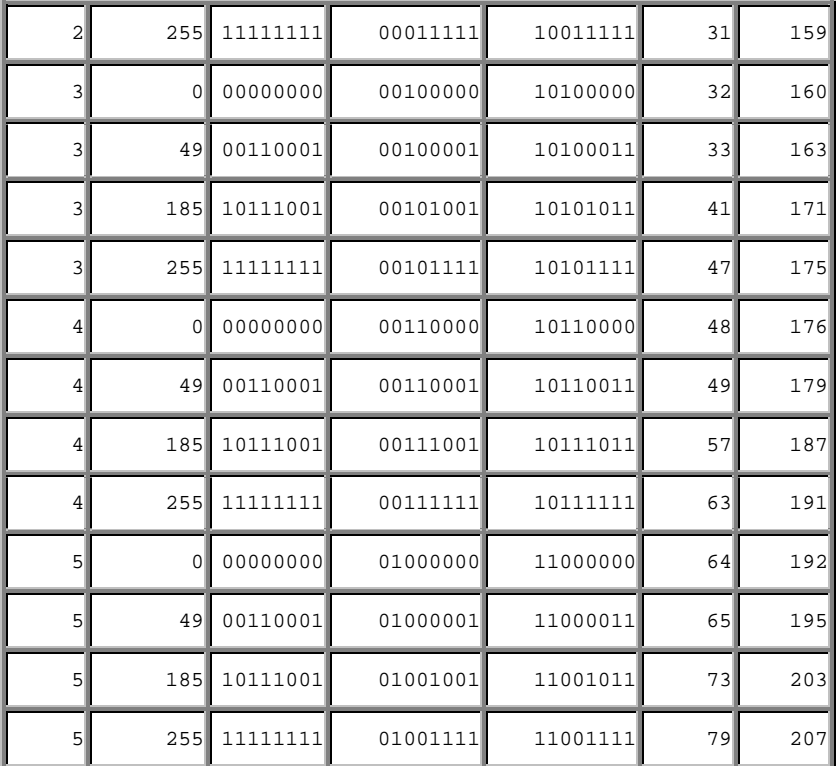

## **Circuit Diagram:**

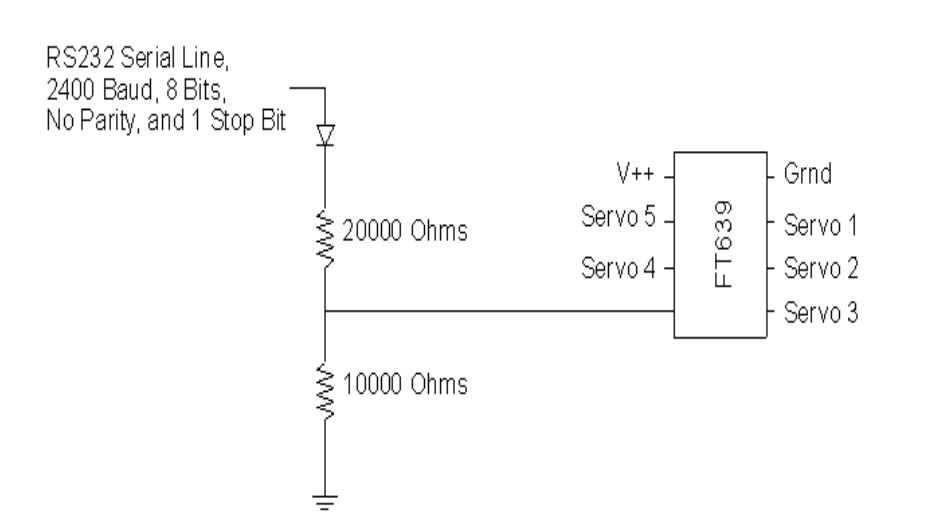

Note: For a serial line that has voltage from 0 to  $V++$  requires no diode resistor network. The line can be connected directly to the serial-in pin on the FT639.

### **Example Code:**

Other programming examples can be found at: <http://www.ferrettronics.com/software.html>

```
'#########################################
'# This is a QBASIC programming example
'# For controlling the FT639
'#########################################
```
DECLARE SUB servoMove (servoNum!, value!)

DECLARE SUB servo1 (value AS INTEGER) DECLARE SUB servo2 (value AS INTEGER) DECLARE SUB servo3 (value AS INTEGER) DECLARE SUB servo4 (value AS INTEGER) DECLARE SUB servo5 (value AS INTEGER)

```
CONST ACTIVE = 117CONST LONGPULSE = 90CONST SHORTPULSE = 85CONST HEADER = 96CONST SETUP = 122
```
' Opens COM Port 1 for sending out serial commands OPEN"COM1:2400,N,8,1,CD0,CS0,DS0,OP0,RS,TB2048,RB2048" FOR RANDOM AS #1 ' This command will put the FT639 in the setup modePRINT #1, CHR\$(SETUP); ' This command will put the FT639 in the long pulse mode PRINT #1, CHR\$(LONGPULSE); ' This command will put the FT639 in the Short pulse mode 'PRINT #1, CHR\$(SHORTPULSE); ' This command will set the header at 3PRINT #1, CHR\$(HEADER + 3); ' This command will put the FT639 in the active modePRINT #1, CHR\$(ACTIVE); '------------------------------------' Loop to cycle through all positions '------------------------------------FOR  $i = 0$  TO 255 ' Cause a delay FOR J = 1 TO 100000NEXT J' Moves the servos through all positions

```
servo1 (I)
servo2 (I)
servo3 (I)
servo4 (I)
servo5 (I)
NEXT i'------------------' Positions servo 1'------------------SUB servo1 (value AS INTEGER)
DIM uV AS INTEGERDIM lV AS INTEGERuv = INT(value / 16)\text{IV} = \text{value} - (\text{uV} * 16)uv = uv + 128PRINT #1, CHR$(lV);
PRINT #1, CHR$(uV);
END SUB'------------------' Positions servo 2'------------------SUB servo2 (value AS INTEGER)
DIM uV AS INTEGERDIM lV AS INTEGERuv = INT(value / 16)\text{IV} = \text{value} - (\text{uV} * 16)uv = uv + 128 + 161V = 1V + 16PRINT #1, CHR$(lV);
PRINT #1, CHR$(uV);
END SUB'------------------' Positions servo 3'------------------SUB servo3 (value AS INTEGER)
DIM uV AS INTEGERDIM lV AS INTEGERuv = INT(value / 16)
```

```
\text{lv} = value - (uV * 16)
uv = uv + 128 + 321V = 1V + 32PRINT #1, CHR$(lV);
PRINT #1, CHR$(uV);
END SUB'------------------' Positions servo 4'------------------SUB servo4 (value AS INTEGER)
DIM uV AS INTEGERDIM lV AS INTEGERuv = INT(value / 16)1V = value - (uV * 16)uv = uv + 128 + 481V = 1V + 48PRINT #1, CHR$(lV);
PRINT #1, CHR$(uV);
END SUB'------------------' Positions servo 5'------------------SUB servo5 (value AS INTEGER)
DIM uV AS INTEGERDIM lV AS INTEGERuv = INT(value / 16)\text{lv} = value - (uV * 16)
uv = uv + 128 + 641V = 1V + 64PRINT #1, CHR$(lV);
PRINT #1, CHR$(uV);
END SUB'------------------------------------------------------------' Positions any servo given servo number and
positional value
'------------------------------------------------------------
```

```
SUB servoMove (servoNum, value)
DIM uV AS INTEGER
DIM lV AS INTEGER
uv = INT(value / 16)\text{lv} = value - (uV * 16)
uV = uV + 128 + (servohum - 1) * 16\text{lv} = \text{lv} + (\text{serv} + \text{v}) + 16
PRINT #1, CHR$(lV);
PRINT #1, CHR$(uV);
END SUB
```